https://cloudblue.com

 $\pmb{\times}$ 

 $\pmb{\times}$ 

[Documentation](https://connect.cloudblue.com/documentation)  $\boxed{\mathbf{x}}$  [Developer Resources](https://connect.cloudblue.com/community/developers/)  $\boxed{\mathbf{x}}$  [Connect SDK and Tools](https://connect.cloudblue.com/community/developers/sdk/)  $\boxed{\mathbf{x}}$  [Javascript SDK](https://connect.cloudblue.com/community/developers/sdk/javascript-sdk/)  $\boxed{\mathbf{x}}$ 

# **[Class](https://connect.cloudblue.com/community/developers/sdk/javascript-sdk/class-tierconfigrequestresource/) [TierConfigRequestResource](https://connect.cloudblue.com/community/developers/sdk/javascript-sdk/class-tierconfigrequestresource/)**

This article has been generated from the online version of the documentation and might be out of date. Please, make sure to always refer to the online version of the documentation for the up-to-date information.

Auto-generated at June 2, 2025

# <span id="page-1-0"></span>**TierConfigRequestResource ⇐ GenericResource**

The TierConfigRequestResource class provides methods to access the TierConfigRequest endpoint of the Cloud Blue Connect API.

**Kind**: global class **Extends**: GenericResource **Category**: Resources

 $\pmb{\times}$ 

- [TierConfigRequestResource](#page-1-0) ⇐ GenericResource
	- [new TierConfigRequestResource\(client\)](#page-1-1)
	- [.fail\(id, reason\)](#page-1-2)
	- [.inquire\(id\)](#page-1-3)
	- [.pending\(id\)](#page-2-0)
	- [.approve\(id, request\)](#page-2-1) ⇒ object

### <span id="page-1-1"></span>**new TierConfigRequestResource(client)**

Creates a new instance of the TierConfigRequestResource class.

**Returns**: [TierConfigRequestResource](#page-1-0) – An instance of the TierConfigRequestResource class.

<span id="page-1-2"></span>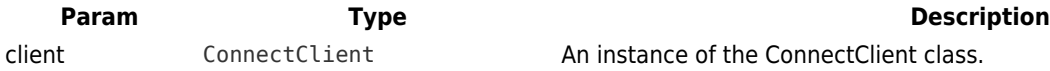

#### **tierConfigRequestResource.fail(id, reason)**

Changes the status of a TierConfigurationRequest to fail.

**Kind**: instance method of [TierConfigRequestResource](#page-1-0)

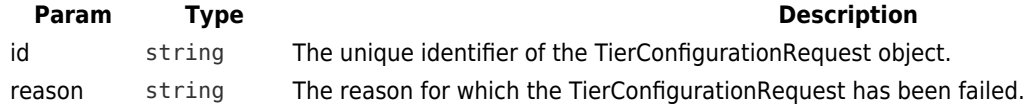

## <span id="page-1-3"></span>**tierConfigRequestResource.inquire(id)**

Changes the status of a TierConfigurationRequest to inquire. **Kind**: instance method of [TierConfigRequestResource](#page-1-0)

<span id="page-2-0"></span>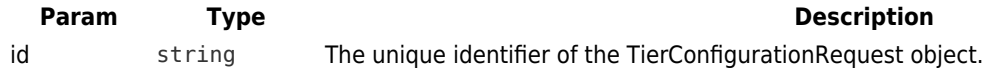

#### **tierConfigRequestResource.pending(id)**

Changes the status of a TierConfigurationRequest to pending.

**Kind**: instance method of [TierConfigRequestResource](#page-1-0)

<span id="page-2-1"></span>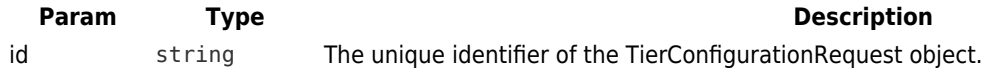

### **tierConfigRequestResource.approve(id, request) ⇒ object**

Change the status of a TierConfigurationRequest to approved. To change the status of the TierConfigurationRequest to approved you must provide a Template id.

**Kind**: instance method of [TierConfigRequestResource](#page-1-0) **Returns**: object – The rendered Template.

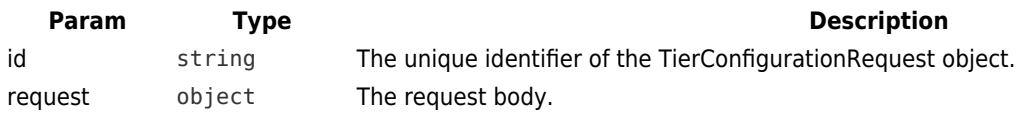

#### **Example**

 $\pmb{\times}$ 

```
// request body using a template id
{
   template: {
     id: 'TL-000-000-000'
   }
}
```